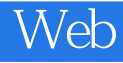

- 13 ISBN 9787115338396
- 10 ISBN 7115338396

出版时间:2014-1

[ ] Todd Parker,[ ] Patty Toland,[ ] Scott Jehl,[ ] Maggie Costello Wachs

页数:328

## 版权说明:本站所提供下载的PDF图书仅提供预览和简介以及在线试读,请支持正版图书。

## www.tushu000.com

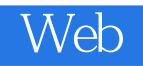

web Filament and The Scott Jehl 是jQuery团队成员。四位作者具有多年的网站设计和开发经验,曾为网站、无线设备、Web应用设计

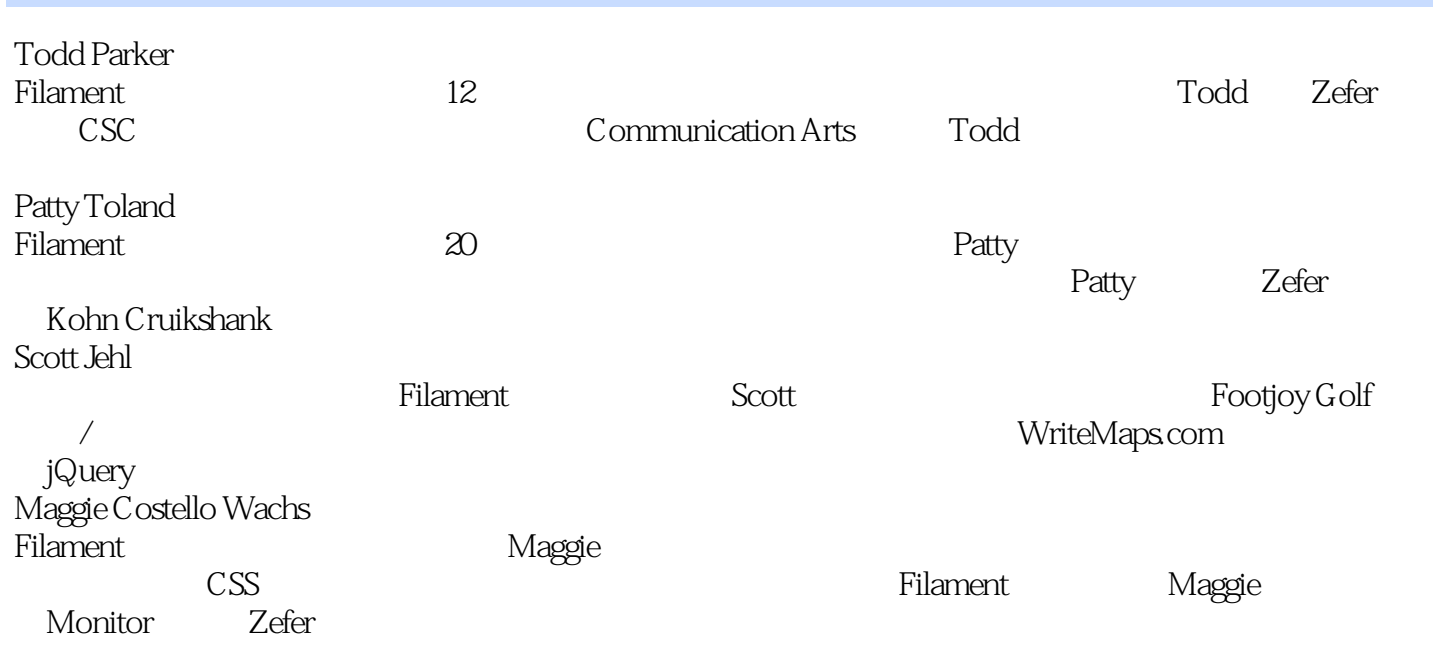

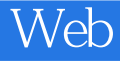

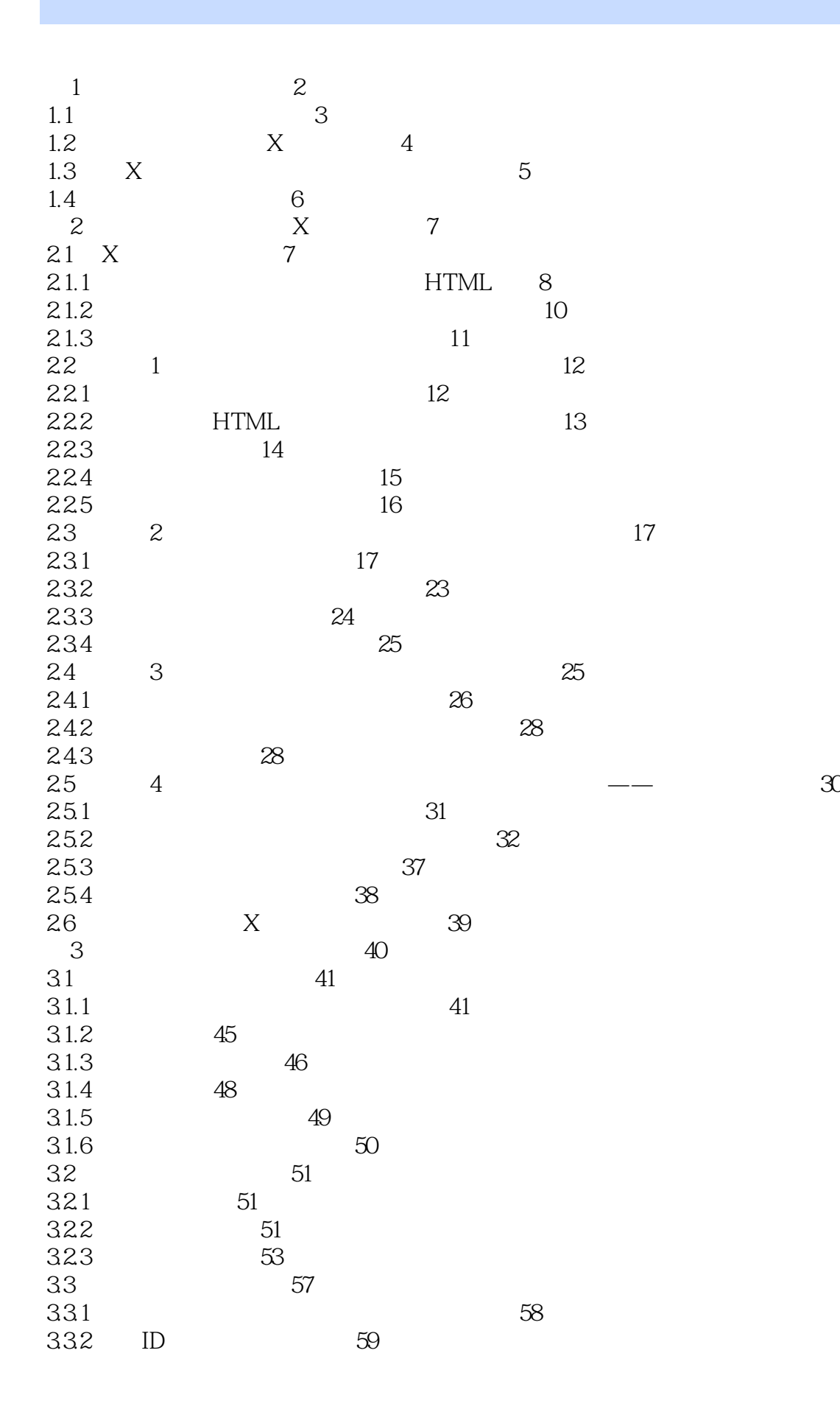

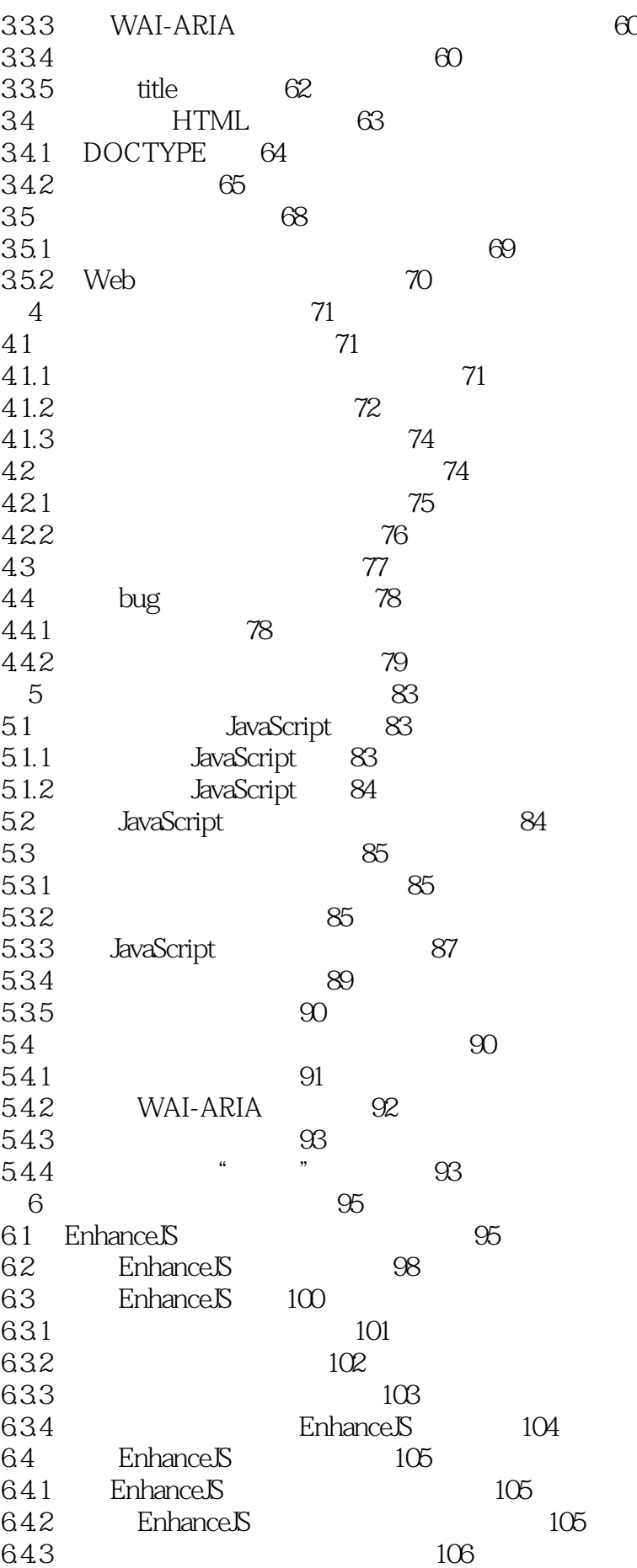

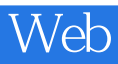

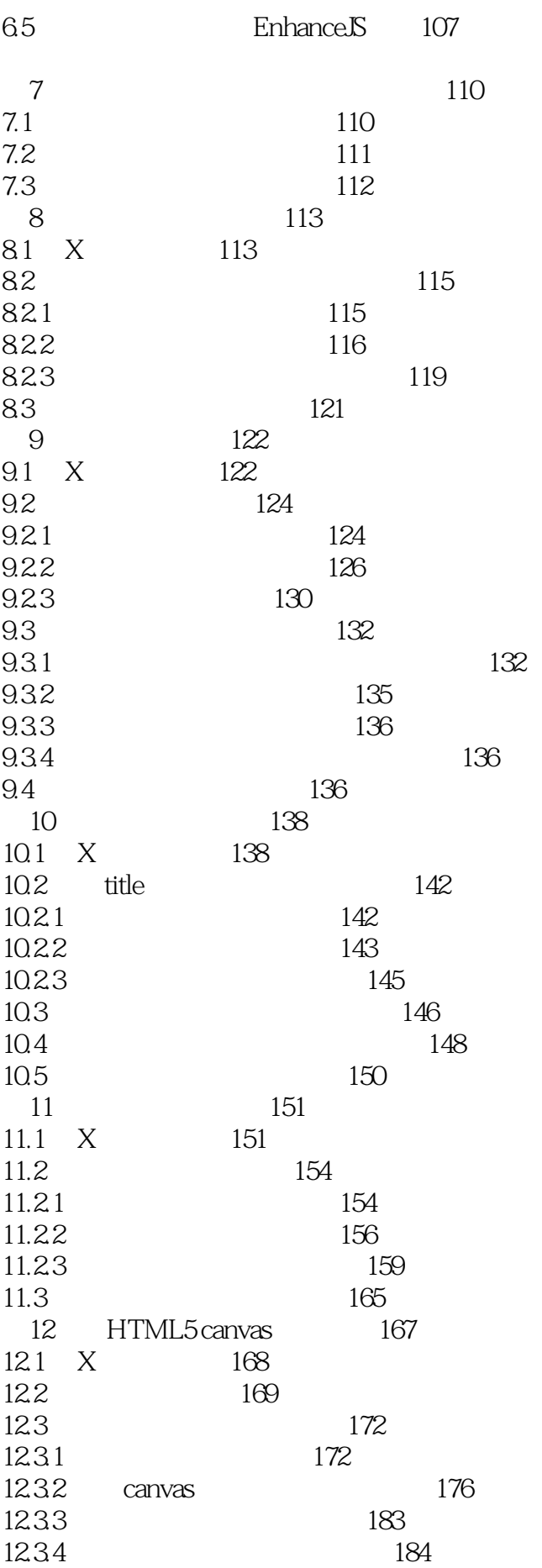

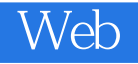

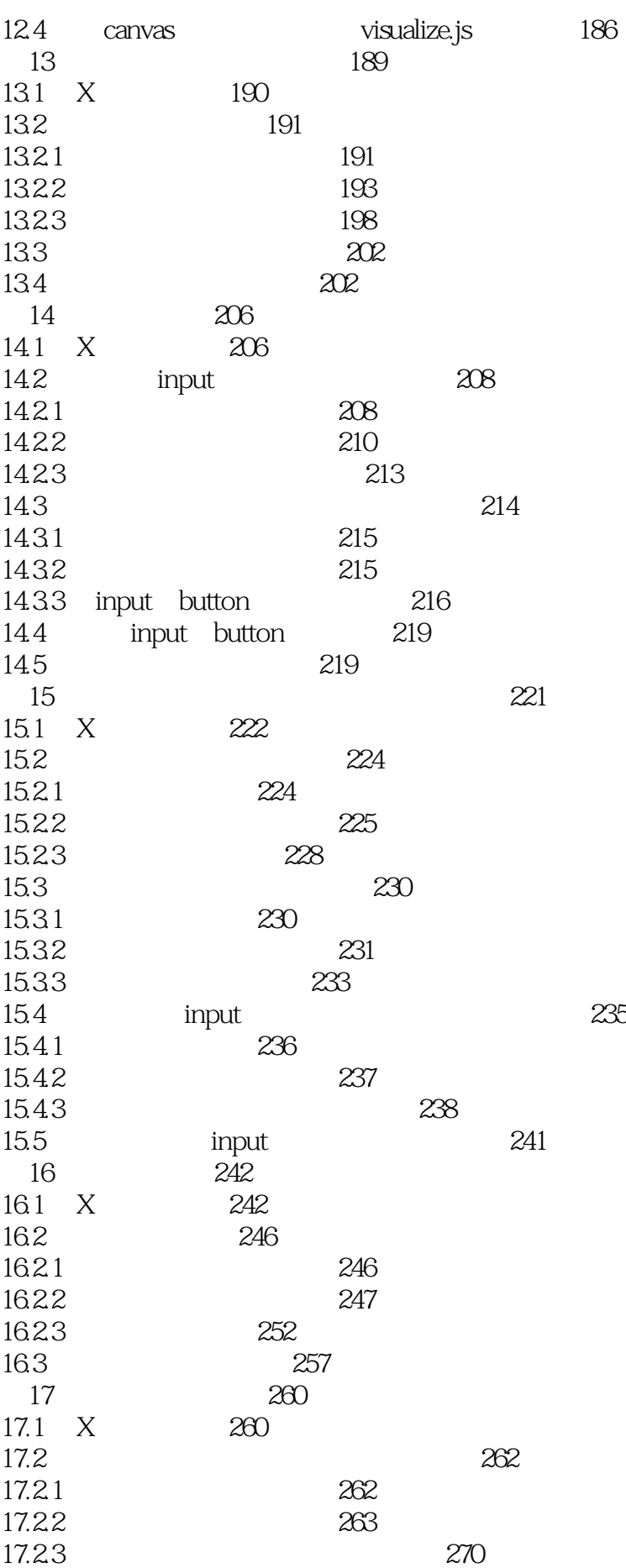

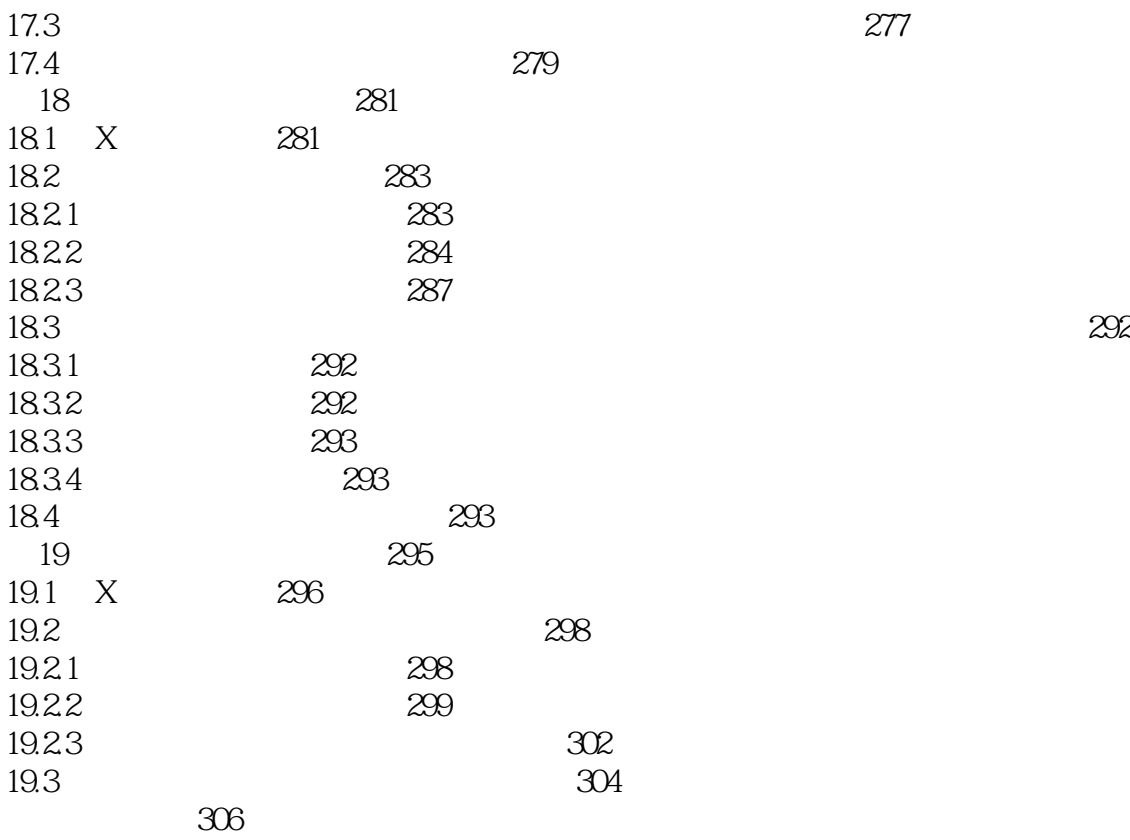

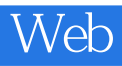

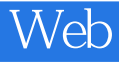

本站所提供下载的PDF图书仅提供预览和简介,请支持正版图书。

:www.tushu000.com